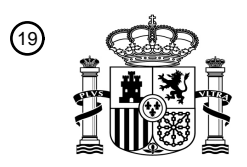

OFICINA ESPAÑOLA DE PATENTES Y MARCAS

ESPAÑA

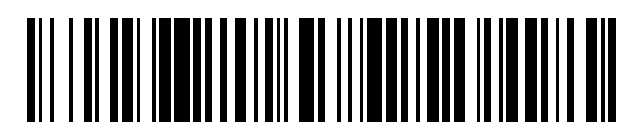

 $\textcircled{\tiny{1}}$ Número de publicación: **2 693 114** 

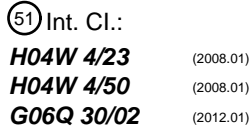

## <sup>12</sup> TRADUCCIÓN DE PATENTE EUROPEA T3

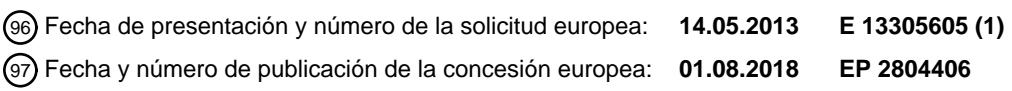

54 Título: **Procedimiento y aparato para Pujas en Tiempo Real RTB**

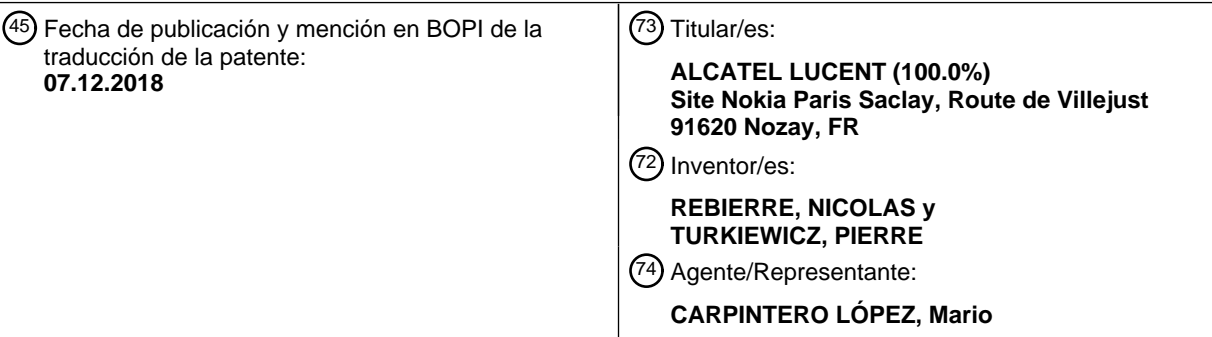

Aviso:En el plazo de nueve meses a contar desde la fecha de publicación en el Boletín Europeo de Patentes, de la mención de concesión de la patente europea, cualquier persona podrá oponerse ante la Oficina Europea de Patentes a la patente concedida. La oposición deberá formularse por escrito y estar motivada; sólo se considerará como formulada una vez que se haya realizado el pago de la tasa de oposición (art. 99.1 del Convenio sobre Concesión de Patentes Europeas).

### **DESCRIPCIÓN**

Procedimiento y aparato para Pujas en Tiempo Real RTB

#### **Campo de la invención**

La presente invención se refiere al campo de las pujas en tiempo real.

### 5 **Antecedentes**

El teléfono inteligente y la tableta son dispositivos populares utilizados frecuentemente por sus usuarios. Los anunciantes y los titulares han comprendido que las aplicaciones móviles representan para ellos una oportunidad para conectar de forma interactiva con sus clientes sobre su dispositivo más personal. Sin embargo, los titulares de signos distintivos que han desarrollado una aplicación promocional necesitan encontrar una forma para llegar hasta

10 la audiencia destinataria de sus promociones: asegurar que son conscientes de la aplicación y, a continuación, instalarla y utilizarla una y otra vez.

La tecnología de pujas en tiempo real permite a los anunciantes comprar únicamente el inventario digital que requieren por medio de un mecanismo de fijación de precio en subasta, llevado a cabo sobre una impresión a base de la impresión. La pretensión de las pujas en tiempo real es que cada impresión digital sea rentable para los

- 15 anunciantes, proporcionándoles detalles acerca del actual televidente de publicidad, y dejándoles definir el precio que querrían pagar para quedar colocados en el momento oportuno delante de este televidente. Técnicamente, las pujas en tiempo real típicamente se implementan en Plataformas de la Parte Demandante (DSP) en nombre de los compradores, y en Plataformas de la Parte Vendedora (SSP) ejecutando subastas sobre el inventario digital y eligiendo ganadores. La norma de la industria emergente para las Apuestas en Tiempo Real se denomina
- 20 OpenRTB.

Los objetos tomados en consideración por la norma OpenRTB son las banderolas y los vídeos. Así, en un sistema basado en la OpenRTB, las aplicaciones móviles pueden ser anunciadas mediante vídeos y banderolas. Sin embargo, una mayoría de usuarios móviles han alegado que las aplicaciones entrantes y las banderolas servidas automáticamente son interruptoras. Así mismo, un elevado porcentaje de usuarios encontraron que estas

- 25 aplicaciones eran tediosas, más elevado que el porcentaje de usuarios que se aburren con los anuncios visualizados en TV y basados en webs. Esto se traduce en una menor evaluación del inventario de representación en comparación con lo que sucede en las pantallas tradicionales, a pesar de las capacidades adicionales de la plataforma móvil de llegar hasta la audiencia, como por ejemplo el emplazamiento. El documento "¿Son los Intercambios Publicitarios y las Pujas en Tiempo Real la siguiente gran Cuestión?", llegó a la conclusión que aunque
- 30 las Pujas en Tiempo Real (RTB) reciben mucha atención, hay otras características inherentes a los atributos de los Intercambios Publicitarios que no se analizan en la medida necesaria. Intenta clarificar algunos de los conceptos utilizados en la pila de tecnología de Intercambio Publicitario.

### **Sumario**

Es por tanto un objeto de las formas de realización de la presente invención proponer un procedimiento y un sistema 35 para las pujas en tiempo real que no muestre los consabidos inconvenientes de la técnica anterior.

Por consiguiente, las formas de realización se refieren a un procedimiento ejecutado por un sistema que comprende un servidor de la parte vendedora de pujas en tiempo real y al menos un terminal de usuario conectado por una red,

en el que el terminal de usuario lleva a cabo las etapas de:

- enviar al servidor de la parte vendedora de la puja en tiempo real un mensaje de actualización que contenga 40 un identificador,
	- recibir un mensaje del resultado de la oferta del servidor de la parte vendedora de la puja en tiempo real en respuesta a dicho mensaje de actualización, comprendiendo dicho mensaje del resultado de la oferta un primer icono y una URL indicativo de dónde se encuentra disponible para su descarga una aplicación asociada con el icono,
- 45 representar un conjunto de iconos asociados con aplicaciones, que incluya dicho primer icono, y
	- en respuesta a un comando de activación de uno de dichos iconos:
		- a) ejecutar la correspondiente aplicación si dicha aplicación está instalada sobre dicho terminal, o
		- b) acceder a la URL indicativo de dónde se encuentra disponible la correspondiente aplicación para su descarga si dicha aplicación no está instalada sobre dicho terminal,
- 50 y en el que el servidor de la parte vendedora de la puja en tiempo real lleva a cabo las etapas de:
- recibir dicho mensaje de actualización del terminal,
- enviar un mensaje de solicitud de oferta a al menos un servidor de la parte compradora de la puja en tiempo real en reacción a la recepción de dicho mensaje de actualización, incluyendo dicho mensaje de solicitud de oferta unos datos del perfil asociados con el identificador del mensaje de actualización,
- 5 recibir un mensaje de respuesta de la oferta de dicho al menos un servidor de la parte compradora de la puja en tiempo real,
	- seleccionar uno de los mensajes de respuesta de la oferta recibidos, y
	- enviar dicho mensaje del resultado de la oferta al terminal, en el que el primer icono y la URL del mensaje del resultado de la oferta se determinan en función del mensaje de respuesta de la oferta seleccionado.
- 10 Correlativamente, formas de realización se refieren a un sistema que comprende un servidor de la parte compradora de puja en tiempo real y al menos un terminal de usuario conectado por una red,

en el que el terminal de usuario comprende:

- unos medios para enviar al servidor de la parte compradora de puja en tiempo real un mensaje de actualización que contenga un identificador,
- 15 unos medios para recibir un mensaje del resultado de la oferta del servidor de la parte compradora de puja en tiempo real en respuesta a dicho mensaje de actualización, comprendiendo el mensaje del resultado de la oferta un primer icono y una URL indicativo de dónde se encuentra disponible para su descarga una aplicación asociada con el icono,
- unos medios para representar un conjunto de iconos asociados con las aplicaciones, incluyendo dicho primer 20 icono,
	- unos medios para ejecutar la aplicación correspondiente en respuesta a un comando de activación de uno de dichos iconos, si dicha aplicación está instalada sobre dicho terminal, y
- unos medios para acceder a la URL indicativos de dónde se encuentra disponible la correspondiente aplicación para su descarga en respuesta a un comando de activación de uno de dichos iconos, si dicha 25 aplicación no está instalada sobre dicho terminal,

y en el que el servidor de la parte vendedora de la puja en tiempo real comprende:

- unos medios para recibir dicho mensaje de actualización del terminal,
- unos medios para enviar un mensaje de solicitud de oferta a al menos un servidor de la parte compradora de la puja en tiempo real en reacción a la recepción de dicho mensaje de actualización, incluyendo dicho 30 mensaje de solicitud de oferta unos datos del perfil asociados con el identificador del mensaje de actualización,
	- unos medios para recibir un mensaje de respuesta de la oferta procedente de dicho al menos un servidor de la parte compradora de la puja en tiempo real,
	- unos medios para seleccionar un mensaje entre los mensajes de respuesta de la oferta, y
- 35 unos medios para enviar dicho mensaje del resultado de la oferta al terminal, en el que el primer icono de la URL del mensaje del resultado de la oferta se determinan en función del mensaje del resultado de la oferta seleccionado.

El procedimiento puede comprender: después de acceder a la URL indicativo de dónde se encuentra disponible la aplicación correspondiente para su descarga, descargar e instalar dicha aplicación sobre dicho terminal.

- 40 En algunas formas de realización, el procedimiento comprende:
	- en respuesta a una detección de la ejecución de la aplicación, enviar, por el terminal, un mensaje indicativo de que la aplicación ha sido lanzada al servidor de la parte compradora de la puja en tiempo real,
	- en respuesta a la recepción de dicho mensaje indicativo de que la aplicación ha sido lanzada por el servidor de la parte compradora de la puja en tiempo real:
- 45 a) determinar las características de la aplicación,
	- b) actualizar un perfil de usuario en función de dichas características.

En algunas formas de realización, el procedimiento puede comprender:

- recibir, por el servidor de la parte compradora de la puja en tiempo real, una URL de informe asociado con el mensaje de respuesta de ofertas seleccionado,
- enviar, por el terminal, un mensaje que contenga los datos de utilización de la aplicación asociada con el 5 mensaje del resultado de la oferta al servidor de la parte vendedora en tiempo real,
	- enviar, por el servidor de la parte vendedora en tiempo real, un mensaje que contenga los datos de utilización recibidos a la URL de informe.

El mensaje de resultado de la oferta puede también incluir unos metadatos relacionados con la subasta en tiempo real, y puede llevar a cabo las etapas de:

- 10 almacenar los metadatos asociados con la aplicación,
	- cuando la aplicación es lanzada, transmitir los metadatos almacenados a la aplicación.

Al menos un mensaje entre el mensaje de solicitud de oferta y el mensaje de respuesta de la oferta puede satisfacer la norma de la OpenRTB v2.1, e incluye al menos un objeto en el campo "ext".

#### **Breve descripción de los dibujos**

15 Los objetos y características anteriores, y otros, de la invención, resultarán más evidentes y la propia invención se comprenderá mejor con referencia a la descripción subsecuente de formas de realización tomadas en combinación con los dibujos que se acompañan, en los que:

La figura 1 es una vista esquemática de un sistema para las pujas en tiempo real,

la figura 2 es una vista estructural de un aparato de la figura 1,

20 las figuras 3 a 6 son diagramas que muestran el funcionamiento del sistema de a figura 1.

#### **Descripción de formas de realización**

Debe destacarse que las funciones de los diversos elementos mostrados en las figuras pueden suministrarse mediante el uso de un hardware dedicado así como de un hardware capaz de ejecutar un software en asociación con un software apropiado. Cuando se suministre mediante un procesador, las funciones pueden suministrarse 25 mediante un único procesador dedicado, mediante un único procesador compartido, o por una pluralidad de

- procesadores individuales, alguno de los cuales puede ser compartido. Además, el uso explícito del término "procesador" debe interpretarse para referirse exclusivamente a un hardware capaz de ejecutar un software, y puede implícitamente incluir, sin limitación, un hardware de procesador digital de la señal (DSP), un procesador de red, un circuito integrado de aplicación específica (ASIC), una matriz de puertas programable sobre el terreno (FPGA), una
- 30 memoria de solo lectura (ROM) para almacenar software, una memoria de acceso aleatorio (RAM) y un almacenamiento no volátil. También pueden incluirse otros hardware, convencionales y / o "ad hoc". Su función puede desarrollarse por medio de la operación de una lógica de programa, por medio de una lógica dedicada, por medio de la interconexión de un control de programa y de una lógica dedicada, o incluso manualmente, pudiendo seleccionarse la técnica específica por el implementador según se comprenda de manera más específica a partir del
- 35 contexto.

Debe, así mismo, apreciarse por parte de los expertos en la materia que cualquier diagrama de bloques de la presente memoria, representan visiones conceptuales de conjuntos de circuitos ilustrativos que incorporan los principios de la invención. De modo similar, debe apreciarse que los diagramas de flujo representan diversos procesos que pueden sustancialmente representarse en un medio legible por ordenador y ejecutarse con ello 40 mediante un ordenador o procesador, ya se muestre de manera explícita dicho procesador u ordenador.

La **figura 1** muestra un sistema 1 que comprende un terminal 2 de usuario, un servidor 3 de la parte vendedora de la RTB y un servidor 4 de la parte compradora de la RTB conectados por una red. En la práctica, el sistema 1 puede comprender una pluralidad de terminales 2 de usuario y / o una pluralidad de servidores 4 de la parte compradora de la RTB. El sistema 1 utiliza un nuevo formato publicitario a base de aplicaciones, designado como "App-ad" en el 45 resto de la presente descripción.

- El terminal 2 de usuario es capaz de ejecutar aplicaciones. El terminal 2 de usuario es por ejemplo un teléfono inteligente o una tableta. En un estado predeterminado, correspondiente, por ejemplo, a una "Pantalla de Inicio", "Menú de Inicio" o "Escritorio", el terminal 2 de usuario representa un conjunto de iconos correspondiente a las aplicaciones. El usuario puede introducir un comando de activación sobre uno de los iconos (por ejemplo tocando un
- 50 icono sobre una pantalla táctil o clicleando sobre un icono con un dispositivo señalizador). En el caso de que se lleve a cabo el comando de activación sobre un icono correspondiente a una aplicación instalada en el terminal 2 de usuario, el terminal 2 de usuario lanza la ejecución de la aplicación. Sin embargo, uno de los iconos puede

corresponder a un anuncio para una aplicación que no ha sido todavía instalada en el terminal 2 de usuario. Dicho icono es un objeto proxy de un App-ad, como se describe con mayor detalle más adelante.

El terminal 2 de usuario comprende un módulo 21 de gestión de Apps-ad, un módulo 22 de gestión de recursos, un módulo 23 de análisis de contexto y un módulo 24 de captura de info de utilización.

- 5 El módulo 21 de gestión de Apps-ad está a cargo de la gestión de los recursos de Apps-ad. Lleva a cabo la representación de los recursos de App-ad en el terminal 2 de usuario en forma de diversos objetos proxy, por ejemplo elementos gráficos, sonidos, vibraciones. Permite que el usuario interactúe con los recursos App-ad por medio de sus objetos proxy. El módulo 21 de gestión de Apps-ad también gestiona oportunidades publicitarias sobre el dispositivo. Decide cuándo solicitar del servidor 3 del sistema de la parte vendedora de la RTB las subastas RTB,
- 10 en base a diversas informaciones como por ejemplo datos de sensores, tiempo, interacciones de usuario con los recursos (disponibles a partir del módulo 22 de gestión de recursos), datos del contexto (disponibles a partir del módulo 23 de análisis del contexto). Comunica con el servidor 3 de la parte vendedora de la RTB para enviar una solicitud y para recibir los datos de las Apps-ads para las subastas de Pujas en Tiempo Real. Coordina con el módulo 22 de gestión de fuentes para identificar sus límites dentro del espacio utilizado para la representación de los
- 15 objetos proxy, y el compartimiento a desempeñar en el caso de que los objetos proxy tengan atributos de solventar conflictos / superposiciones en el espacio de representación entre los dos componentes. Transmite episodios de interacción de usuario con los objetos proxy de App-ad (por ejemplo, la creación, lanzamiento de acceso directo de Apps-ads) al módulo 24 de captura de info de utilización.
- El módulo 23 de análisis del contexto está a cargo de la caracterización de los contextos en los cuales el usuario 20 está inmerso, consistentes en un conjunto de informaciones, como por ejemplo actividades, emplazamientos, tiempos, dispositivos circundantes, identificadores de contexto discretos. Transmite informaciones de los contextos al servidor 3 de la parte vendedora de la RTB, del módulo 24 de captura de información de utilización y del módulo 21 de gestión de Apps-ads.
- El módulo 22 de gestión de recursos proporciona una capa de abstracción para las diversas clases de recursos que 25 son gestionadas en el terminal 2 de usuario, por ejemplo contactos, archivos, aplicaciones, acceso directo a recursos externos. Está a cargo de la provisión de un usuario con acceso a sus recursos de dispositivos por medio de objetos proxy. Lleva a cabo la representación de los recursos en el terminal 2 de usuario bajo la forma de diversos objetos proxy, por ejemplo elementos gráficos, sonidos, vibraciones. Maneja episodios procedentes del sistema operativo del dispositivo o procedentes del usuario y les permite llevar a cabo diversas operaciones sobre
- 30 los recursos, por ejemplo instalación, actualización, configuración, lanzamiento y retirada y sobre los objetos proxy, por ejemplo, creación, posicionamiento, lanzamiento, compartición, y retirada. Coordina con el módulo 21 de gestión de Apps-ads para identificar los límites de este último dentro del espacio utilizado para la representación de objetos proxy, y el compartimiento a optar en el supuesto de que los objetos proxy tengan unos atributos de resolución de conflictos / superpuestos en el espacio de obtención entre los dos componentes. Transmite episodios de interacción
- 35 de usuario con objetos proxy de recursos (por ejemplo creación de acceso directo de recursos, posicionamiento, lanzamiento), al módulo 24 de captura de info de utilización y al módulo 21 de gestión de Apps-ads.

El módulo 24 de captura de info de utilización está a cargo de episodios de recogida relacionados con la conexión del usuario con el terminal 2 de usuario, enriqueciendo estos episodios con informaciones contextuales, y asegurando una transmisión fiable de estos episodios al servidor 3 de la parte vendedora de la RTB. Recibe

- 40 episodios procedentes del módulo 22 de gestión de recursos, por ejemplo instalación de apps o la retirada sobre el terminal 2 de usuario, la creación de acceso directo a las apps o la retirada sobre la pantalla, el lanzamiento de apps, la terminación de las apps, el compartimiento de apps. Recibe eventos del módulo de gestión App-ad, en forma de lanzamiento de apps, compartimiento de apps. El componente de captura de utilización enriquece estos episodios de utilización con informaciones contextuales obtenidas del módulo 23 de análisis de contexto.
- 45 El servidor 3 de la parte vendedora de la RTB comprende un módulo 31 de la parte vendedora de la RTB, un módulo 32 de gestión del perfil dinámico, un módulo 33 de gestión del perfil de usuario, un módulo 36 de aprovisionamiento de perfiles de usuario, un módulo 34 de análisis de utilizaciones, una base de datos 35 de info de Apps, y un módulo 37 de información del rendimiento de las Apps-ads.
- El módulo 31 de la parte vendedora de la RTB está a cargo de la gestión de las subastas de las Pujas en Tiempo 50 Real. Tras una solicitud del módulo 21 de gestión de las Apps-ads de un terminal 2 de usuario, presenta una solicitud de oferta de Puja en Tiempo Real al (a los) servidor(es) 4 de la parte compradora y, a continuación, recibe las respuestas de la oferta de Puja en Tiempo Real, elige los ganadores de la subasta y termina la subasta notificando a los ganadores. Enriquece las informaciones expuestas en la solicitud de oferta de Puja en Tiempo Real con las informaciones del perfil del usuario recibidas del módulo 32 de gestión de perfil dinámico. Una vez que se ha 55 cerrado la subasta de la Puja en Tiempo Real, transmite de nuevo los datos vencedores de las Apps-ads al módulo 21 de gestión de las Apps-ads del terminal 2 de usuario.

El módulo 34 de análisis de la utilización está a cargo de la información del uso de la recogida, almacenamiento, agregación, análisis recibida del módulo 24 de captura de la utilización de un terminal 2 de usuario. Combina una información de la utilización de las Apps del usuario con detalles acerca de las Apps obtenidas del componente de la

base de datos 35 de info de las Apps, e infiere las informaciones acerca de las necesidades y los intereses de cada usuario en los diversos contactos de su vida. Estas informaciones del perfil del usuario inferidas son transmitidas al módulo 33 de gestión del perfil del usuario.

- La base de datos 35 de info de las Apps está a cargo de las informaciones de la provisión acerca de las Apps que 5 los usuarios pueden instalar en su terminal. La información típica abarca: el título de la aplicación, la descripción, el icono, la banderola promocional, el emplazamiento de descarga, las informaciones de la fijación del precio, las informaciones del editor y las informaciones de clasificación (por ejemplo, en términos de madurez de audiencia, contenido).
- El módulo 33 de gestión del perfil del usuario está a cargo del mantenimiento de las informaciones exhaustivas del 10 perfil para los usuarios del sistema 1. Estas informaciones del perfil pueden ser ensambladas explícitamente a partir del módulo 36 de aprovisionamiento de los perfiles de usuario y / o implícitamente a partir del módulo 34 de análisis de utilización. El perfil del usuario puede componerse de múltiples subperfiles asociados con contextos específicos (por ejemplo: un subperfil en el trabajo y un subperfil en el domicilio).
- El módulo 36 de aprovisionamiento de perfiles de usuario permite el aprovisionamiento explícito del perfil de un 15 usuario. La información del perfil puede suministrarse por el propio usuario, mediante el operador del sistema o mediante otros sistemas fuera del alcance de esta descripción.

El módulo 32 de gestión de perfiles dinámicos está a cargo del mantenimiento de un punto de vista dinámico de un perfil de usuario en base a su contexto actual de él / ella. El perfil dinámico del usuario se construye con las informaciones del contexto obtenidas del módulo 23 de análisis del contexto sobre el terminal 2 del usuario, y con 20 partes de su perfil exhaustivo obtenidas del módulo 33 de gestión del perfil de usuario y filtradas en base a las informaciones del contexto. Estas informaciones del perfil dinámico son comunicadas al ecosistema publicitario por el módulo 31 de la parte vendedora de la RTB cuando es procesada una oportunidad de representación, y es de gran valor para la parte compradora.

- El módulo 37 de información del rendimiento de las Apps-ads está a cargo de las informaciones de notificación hacia 25 el servidor 4 de la parte comparadora de la RTB que habilita la medición de las devoluciones sobre las inversiones de la representación de las Apps-ads. Para ello, el módulo 37 de información del rendimiento de las Apps-ads correlaciona las informaciones de la utilización de las apps obtenidas del módulo 34 de análisis de utilización con las victorias de las RTB de las Apps-ads registradas por el módulo 31 de la parte vendedora de la RTB. El protocolo RTB proporciona un mecanismo de manera que el ganador de la oferta RTB pueda ser notificado por el módulo 37
- 30 de información del rendimiento de las Apps-ads de los posteriores episodios de utilización de las apps originadas por el usuario que recibió la App-ad.

El servidor 4 de la parte compradora de la RTB comprende un módulo 41 de la parte compradora de la RTB. El módulo 41 de la parte compradora de la RTB está a cargo de la gestión de los ofertantes, que implica entre otras cosas la gestión de los asientos virtuales y de las reglas de los ofertantes individuales. Lleva a cabo la evaluación de 35 las solicitudes de oferta de la Puja en Tiempo Real, decide la cantidad que cada ofertante quiere ofertar, y responde al módulo 31 de la parte vendedora de la RTB con respuestas de oferta de la Puja en Tiempo Real.

Debe destacarse que, aunque la figura 1 muestra un reparto concreto de los módulos 21 - 24, 31 - 37 y 41 funcionales entre el terminal 2 de usuario, el servidor 3 del sistema de la parte vendedora de la RTB y el servidor 4 de la parte compradora de la RTB, los módulos pueden estar situados de manera distinta.

- 40 La **figura 2** es una vista estructural de un aparato 5, que puede ser el terminal 2 de usuario, el servidor 3 de la parte vendedora de la RTB o el servidor 4 de la parte compradora de la RTB. El aparato 5 presenta la arquitectura material de un ordenador y comprender un procesador 51, una memoria 52 y una interfaz 53 de comunicación. El procesador permite ejecutar los programas de ordenador almacenados en la memoria 52. La interfaz 53 de comunicación permite comunicar con otros aparatos de la red.
- 45 Los módulos funcionales del sistema 1 mostrados en la figura 1 pueden corresponder a la ejecución de un programa P de ordenador mediante los respectivos aparatos 5 (terminal 2 de usuario, servidor 3 del sistema de la parte vendedora de la RTB, el servidor 4 de la parte compradora de la RTB).

La **figura 3** es un diagrama que ilustra el funcionamiento del sistema 1 con respecto a la creación del inventario publicitario.

- 50 Inicialmente, el módulo 21 de gestión de las Apps-ads de un terminal 2 de usuario decide por ejemplo tras la expiración de uno de sus temporizadores internos - desencadenar un refresco del objeto de App-ad (etapa S0). Así, el módulo 21 de gestión de las Apps-ads envía un mensaje de actualización M1 que contiene un identificador del terminal 2 de usuario al servidor 3 de la parte vendedora de la RTB (etapa S1).
- El módulo 32 de gestión de perfiles dinámicos utiliza un identificador recibido para recuperar el correspondiente perfil 55 dinámico del usuario (etapa S2). El perfil dinámico comprende, por ejemplo:

- informaciones acerca del emplazamiento actual del usuario
- informaciones acerca de los centros de interés actuales del usuario, por ejemplo "interest1", "interest2"
- informaciones generales acerca del usuario, por ejemplo su edad
- El módulo 32 de gestión de los perfiles dinámicos transmite esas informaciones al módulo 31 de la parte vendedora 5 de la RTB.

El módulo 31 de la parte vendedora de la RTB inicia una subasta enviando un mensaje de solicitud de oferta M2 a cada uno de los servidores 4 de la parte compradora de la RTB a la cual está conectado (etapa S3). El mensaje de solicitud de oferta M2 incluye las informaciones de usuario suministradas por el módulo 32 de gestión de perfiles dinámicos.

- 10 El mensaje de solicitud de oferta M2 puede tener el formato definido en la norma v2.1 de la openRTB, por ejemplo. En ese caso, el emplazamiento actual del usuario puede ser utilizado en el campo "geo object" de la solicitud de oferta de la OpenRTB del objeto "user object", los centros de interés actuales del usuario pueden ser utilizados en el campo "keywords" de la Solicitud de Oferta del OpenRTB del "user object", las informaciones generales acerca del usuario pueden ser utilizadas en el "user object" de la Solicitud de la Oferta del OpenRTB, por ejemplo, la edad del
- 15 usuario puede ser utilizada en el campo "yob".

El módulo 31 de la parte vendedora de la RTB y el módulo 41 de la parte compradora de la RTB, implementan, a modo de ejemplo, el protocolo v2.1 de la OpenRTB y utilizan una extensión de este protocolo para soportar el formato App-ad. En el protocolo definido por la norma v.2.1 de la OpenRTB, el Objeto de Impresión solo soporta objetos Banderola y objetos Vídeo. Para introducir el inventario digital App-ad en la OpenRTB, un nuevo objeto app 20 podría definirse como sigue:

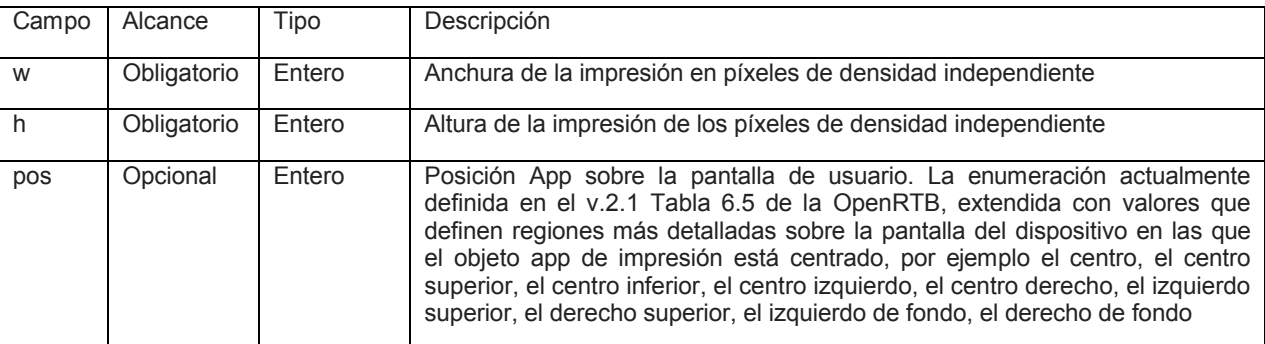

En el protocolo definido por la norma v.2.1 de la OpenRTB, la Solicitud de Oferta (definidos en el capítulo 3.3.1 del v2.1 de la OpenRTB) y los objetos de Impresión (definidos en el capítulo 3.3.2 del v2.1 de la OpenRTB) soportan un campo opcional "ext" (extensiones) que debe ser utilizado como marcador de posición para la JSON personalizada 25 acordada por las partes de la transacción OpenRTB. En una forma de realización, este campo "ext" incluye un objeto App-ad que contiene la JSON del objeto app anteriormente definida. Así, un ejemplo del mensaje de solicitud de oferta M2 puede incluir:

- 
- "ext" : { "appad" : { 30  $"w"$ : 300, }

"h": 250, "pos": 1

}

35 A continuación, algunos de los servidores 4 de la parte compradora de la RTB responden al módulo 31 de la parte vendedora de la RTB con un mensaje de respuesta de oferta M3 (etapa S4). El mensaje de respuesta de oferta M3 puede tener el formato definido en la norma v2.1 de la OpenRTB. En ese caso, el Objeto de Oferta solo soporta marcadores publicitarios, típicamente utilizados para anuncios Banderola y Vídeo. Para introducir el inventario digital de las Apps-ads en la OpenRTB, un nuevo objeto App-ad podría definirse como sigue:

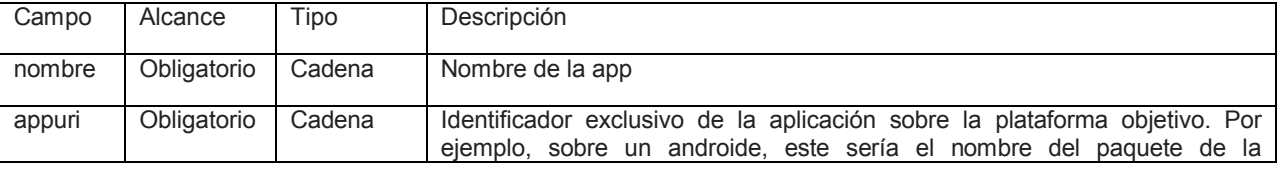

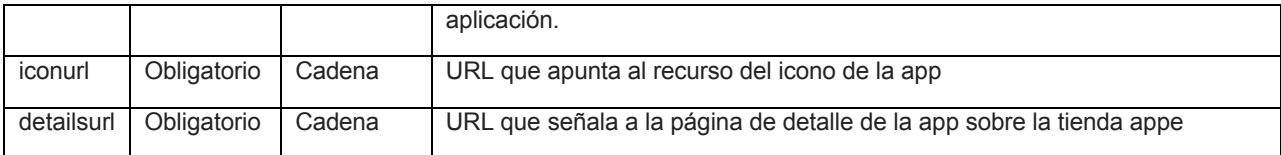

El campo "ext" del objeto Oferta (definido en el capítulo 4.3.3. del v2.1 de la OpenRTB) podría incluir un objeto "appad" que contenga el objeto JSON de la App Anunciada definida anteriormente. En ese caso, un ejemplo de un mensaje de respuesta de oferta M3 comprende:

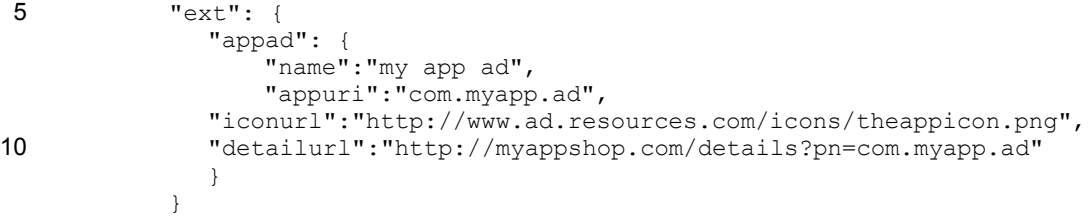

Tras la recepción del mensaje de respuesta de oferta M3 y después de la expiración de la subasta, el módulo 31 de la parte vendedora de la RTB selecciona un ganador entre los ofertantes (etapa S5), y lo notifica mediante el 15 procedimiento de Notificación de Victoria de la openRTB (etapa S6).

El módulo 31 de la parte vendedora de la RTB extrae los datos de los App-ad del ganador de la oferta ya sea desde su mensaje de respuesta de oferta M3 o bien desde su respuesta M5 al mensaje de Notificación de Victoria M4, según se describe en el protocolo RTB. En esta forma de realización, los datos de las App-ad son suministrados en el mensaje de respuesta de oferta M3 enviado por el ganador de la oferta durante la subasta.

20 El módulo 31 de la parte vendedora de la RTB transmite entonces un mensaje del resultado de la oferta M6 que incluye estos datos de las App-ad al módulo 21 de gestión de las App-ad del terminal 2 de usuario (etapa S7).

En esta forma de realización, se considera que el terminal de usuario es un teléfono inteligente con una pantalla táctil. Después de recibir el mensaje del resultado de la oferta M6, el módulo 21 de gestión de las Apps-ads representa, a continuación, el correspondiente icono App-ad en el área asignada a la representación de la App-ad, y

- 25 asocia la interacción del usuario "táctil" a una redirección hacia la página de descarga / instalación sobre la tienda app, correspondiente a la solicitud anunciada por la App-ad (etapa S8). El icono App-ad es representado sobre la pantalla de inicio del terminal 2 de usuario junto con los iconos asociados con las aplicaciones ya instaladas en el terminal 2 de usuario.
- Cuando el usuario contacta con el icono App-ad sobre su pantalla táctil, este usuario es redirigido a la URL incluido 30 en el mensaje del resultado de la oferta M6 (etapa S9). Esta URL señala una parte de una tienda app donde el usuario puede descargar / instalar la aplicación anunciada por la App-ad.

La **figura 4** es un diagrama que ilustra el funcionamiento del sistema 1 con respecto a la creación de valor para el inventario publicitario, manteniendo el perfil dinámico del usuario.

- Inicialmente, el usuario abre una aplicación tocando el correspondiente objeto proxy de recursos (por ejemplo un 35 icono) sobre la pantalla inicial. Como resultado de ello, el módulo 22 de gestión de recursos inicia la aplicación (etapa T0). Así mismo, el módulo 22 de gestión de recursos permite que el módulo 24 de captura de info de utilización conozca que la aplicación fue lanzada (etapa T1). La solicitud puede ser una aplicación instalada en el terminal 2 de usuario por medio del procedimiento de la figura 3 o cualquier otra aplicación, por ejemplo una aplicación preinstalada o una aplicación descargada desde un almacenamiento de app después de acceder al 40 almacenamiento de app de manera convencional.
- El módulo 24 de captura de info de utilización recupera los detalles actuales del contexto (por ejemplo la localización, el tiempo, la zona de tiempo, el identificador del contexto) del módulo 23 de análisis del contexto, y enriquece con ello las informaciones de la utilización (etapa T2). A continuación, el módulo 24 de captura de info de utilización transmite las trazas de la utilización enriquecidas con el contexto al módulo 34 de análisis de la utilización 45 del servidor 3 de la parte vendedora de la RTB, a través de la red (etapa T3).

El módulo 34 de análisis de la utilización combina la información de la utilización de las app con las informaciones semánticas acerca de las aplicaciones (por ejemplo: de acuerdo con la clasificación en categorías de contenidos IAB, claves) obtenidas del módulo 35 de la Base de Datos de Info de App (etapa T4). De esta manera, infiere una caracterización semántica de las necesidades y requerimientos del usuario en su de él / de ella diversos contextos 50 de la vida, incorporados como un conjunto de categorías y palabras clave del IAB.

A continuación, el módulo 34 de análisis de utilización actualiza el perfil del usuario almacenado en el módulo 33 de gestión de perfiles de usuario sobre la base del análisis llevado a cabo en la etapa T4 (etapa T5).

El módulo 23 de análisis del contexto proporciona los detalles acerca del contexto actual (localización, tiempo, zona de tiempo, contexto) al módulo de gestión de perfiles dinámicos de forma periódica (etapa T6). El módulo 32 de 5 gestión de perfiles dinámicos puede también extraer las informaciones del perfil del usuario que sean relevantes en el contexto actual lo que se traduce en el perfil dinámico del usuario (etapa T7).

El perfil dinámico puede ser utilizado, por ejemplo, para otras subastas RTB (etapa T8).

La **figura 5** es un diagrama que ilustra el funcionamiento del sistema 1 con respecto a la información del rendimiento del inventario de publicitación.

10 Para poder dar cuenta del rendimiento del inventario digital de las Apps-ads, el campo "ext" del objeto de Oferta (definido en el capítulo 4.3.3 del v2.1 de la OpenRTB) se extiende para incluir el campo "pmurl" para conducir una URL de Medición e Información del rendimiento, definido como sigue:

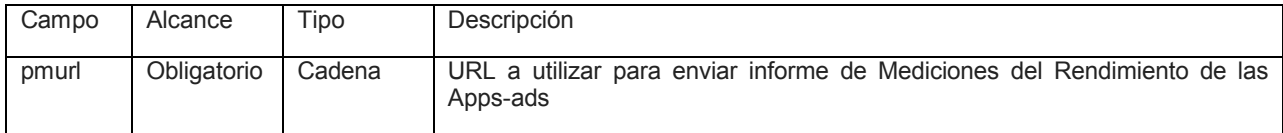

La URL de Medición e Informe del Rendimiento se suministraría por el servidor 4 de la parte compradora de la RTB 15 y se invocaría por el módulo 37 de informe del rendimiento de las Apps-ads tras la recepción de las trazas de utilización posteriores a la oferta. Las macros de sustitución descritos en el capítulo 4.6 del v2.1 de la OpenRTB pueden aplicarse a esta URL. Un objeto de registro de medición del rendimiento puede ser transmitido a esa URL, por ejemplo con un HTTP POST. De acuerdo con un ejemplo, ese objeto presenta el siguiente formato:

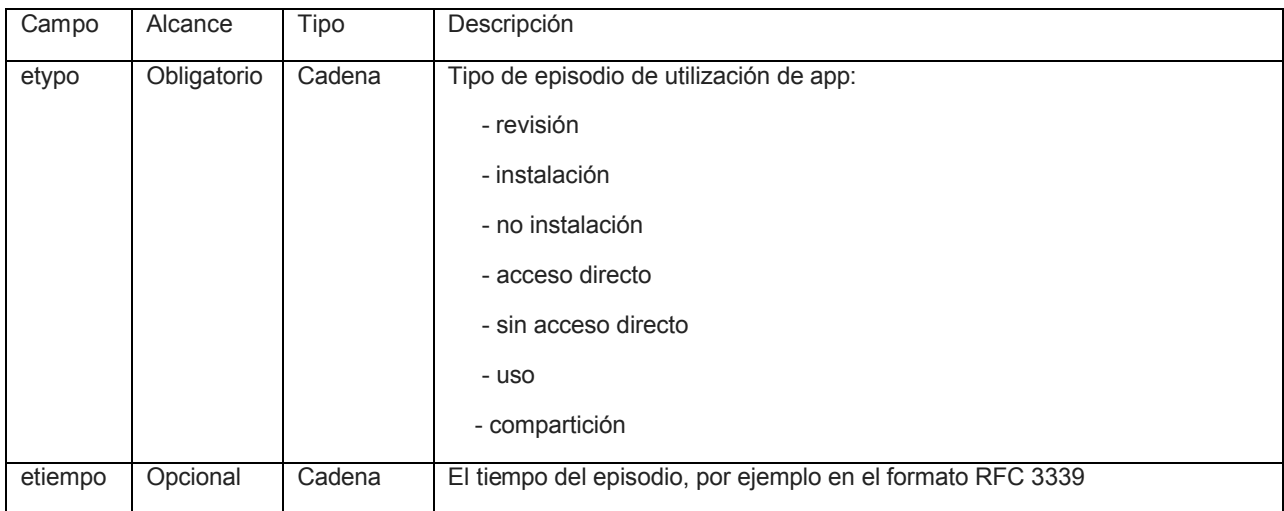

20 De acuerdo con un ejemplo, el mensaje de respuesta de oferta M3 que incluye el campo "pmurl" comprende:

```
"ext": {
     "appad": {
     "name":"my app ad",
     "appuri":"com.myapp.ad",
25 "iconurl":"http://www.ad.resources.com/icons/theappicon.png",
     "detailurl":"http://myappshop.com/details?pn=com.myapp.ad"
     },
     "pmurl": "http://adserver.com/pmnotice?auctionid=${AUCTION_ID}"
     }
```
30 De acuerdo con un ejemplo, el mensaje POST de Medición e Información de Recibimiento enviado a la URL suministrado en el campo "pmurl" del objeto de la Oferta después de la sustitución macro: http://adverser.com/pmnotice?auction-id=1234534625254

```
{
"etype":"review",
```
"etime":" 2011-08-30T09:30:16.768-04:00" }

Cuando el módulo 31 de la parte vendedora de la RTB elige un ganador de una oferta, informa al módulo 37 de información del rendimiento de las Apps-ads los siguientes detalles: identificador de usuario, identificador de app, 5 URL de informe del rendimiento (con macros de sustitución procesados) (etapa U0). En las siguientes etapas, se parte de la base de que una App-Ad ha sido empujada hasta el terminal 2 del usuario con el mecanismo descrito con referencia a la figura 2.

El módulo 24 de captura de info de utilización recibe y almacena las informaciones acerca del uso de la App-Ad (Etapa U1). Por ejemplo, cuando el usuario cliquea sobre la App-ad, el módulo 21 de gestión de la App-ad informa al 10 módulo 24 de captura de infor de utilización, que registra una utilización con el tipo APP REVIEW (lo que significa que el usuario está preparado para obtener más detalles acerca de la app). Así mismo, cuando el usuario lanza la aplicación desde la pantalla de inicio (por ejemplo utilizando un acceso directo), el módulo 22 de gestión de recursos informa al módulo 24 de captura de info de utilización, que registra una utilización por el tipo APP LAUNCH. Cuando el usuario instala o no instala una aplicación en el terminal 2, el módulo 22 de gestión de recursos informa al módulo

- 15 24 de captura de info de utilización, que registra una utilización con el tipo APP INSTALL o UNINSTALL. Cuando el usuario crea un acceso directo para una app sobre la pantalla inicial, el módulo 22 de gestión de recursos informa al módulo 24 de captura de info de utilización, que registra el uso con el tipo APP SHORTCUT o APP UNSHORTCUT. Cuando el usuario comparte un acceso directo con una app desde la pantalla de inicio, el módulo 22 de gestión de recursos informa al módulo 24 de captura de info de utilización, que registra el uso con la APP SHARE.
- 20 El módulo 24 de captura de info de utilización recupera los detalles de contexto actuales (por ejemplo el emplazamiento, el tiempo, la zona del tiempo, el identificador del contexto) a partir del módulo 23 de análisis del contexto y enriquece con ello las informaciones de la utilización (etapa U2). A continuación, el módulo 24 de captura de info de utilización transmite las trazas de la utilización del contexto enriquecido al módulo 34 de análisis de utilización del servidor 3 de la parte vendedora de la RTB, por la red (etapa U3).
- 25 El módulo 37 de información del rendimiento de las Apps-Ads recupera las trazas de utilización que se corresponden con el identificador de usuario y el identificador de la aplicación a partir del módulo 34 de análisis de utilización (etapa U4).

Finalmente, para cada traza de utilización encontrada en la etapa U4, el módulo 37 de informe de rendimiento de las App-ads informa a la URL del rendimiento suministrado en la etapa U0 para que coincidan el identificador de 30 usuario y el identificador de las apps (etapa U5). Por ejemplo, un objeto de medición del rendimiento según se describió en la tabla anterior es transferida a la URL con la solicitud HTTP POST.

La **figura 6** es un diagrama que ilustra el funcionamiento del sistema 1 con respecto al seguimiento de la conversión.

- Como se analizó anteriormente, en la etapa S7, el módulo 31 de la parte vendedora de la RTB transmite un mensaje 35 del resultado de la oferta M6 que incluye los datos de las Apps-ads al módulo 21 de gestión de las Apps-ads del terminal 2 de usuario. En la forma de realización de la figura 6, el mensaje del resultado de la oferta M6 incluye también metadatos adicionales relacionados con la subasta RTB. Por ejemplo, los metadatos adicionales del mensaje del resultado de la oferta M6 pueden incluir el conjunto de informaciones relacionadas en el capítulo 4.6 del v2.1 de la OpenRTB, por ejemplo:
- 40 ID de la solicitud de oferta; desde el atributo "id".
	- ID de la oferta; desde el atributo "bidid".
	- ID de la impresión acabada de ganar; del atributo "impid".
	- ID del asiento del ofertante para el que se efectuó la oferta.
	- ID del marcador del ad que el ofertante desea servir; a partir del atributo "adid".
- 45 Precio del ajuste utilizando la misma moneda y las unidades que la oferta.
	- La moneda utilizada en la oferta (explícita o implícita); solo con fines de confirmación.

Cuando el módulo 21 de gestión de las App-ad recibe el mensaje del resultado de la oferta M6, transmite estos metadatos adicionales al módulo 21 de gestión de recursos (etapa V1).

Más tarde, suponiendo que la aplicación ha sido instalada, el usuario lanza la aplicación, por ejemplo, utilizando un 50 acceso directo sobre la pantalla inicial (etapa V2).

Cuando se ha lanzado una aplicación, el módulo 22 de gestión de recursos determina si los metadatos para la app destinados a ser lanzados existen. Si es así, el módulo 22 de gestión de recursos los transmite hasta la aplicación (etapa V3), por ejemplo como atributos adicionales al intento de lanzamiento de la aplicación.

Una vez lanzada, la aplicación puede recuperar los metadatos de la App-ad y utilizarlos con la finalidad de 5 seguimiento de la conversión ad-hoc (etapa v4). Los componentes del sistema de seguimiento de la aplicación y la conversión externas están fuera del alcance de la presente descripción.

Formas de realización del procedimiento pueden llevarse a cabo por medio de hardware y / o software dedicados o cualquier combinación de ambos.

Aunque los principios de la invención han sido descritos en las líneas anteriores en conexión con formas de 10 realización específicas, debe entenderse claramente que esta descripción se efectúa solo a modo de ejemplo y no como limitación del alcance de la invención, según esta queda definida en las reivindicaciones adjuntas.

#### **REIVINDICACIONES**

1.- Procedimiento ejecutado por un sistema (1) que comprende un servidor (3) de la parte vendedora de una puja en tiempo real y al menos un terminal (2) de usuario conectado por una red, en el que el terminal (2) de usuario lleva a cabo las etapas de:

5 - enviar (S1) al servidor (3) de la parte vendedora de la puja en tiempo real un mensaje de actualización (M1) que contiene un identificador,

- recibir (S7) un mensaje del resultado de la oferta (M6) del servidor (3) de la parte vendedora de la puja en tiempo real en respuesta a dicho mensaje de utilización (M1), comprendiendo dicho mensaje del resultado de la oferta (M6) un primer icono y una URL indicativo de dónde se encuentra disponible la aplicación 10 asociada con el icono para su descarga,

- representar (S8) un conjunto de iconos asociados con aplicaciones, que incluye dicho primer icono, y

- en respuesta a un comando de activación de uno de dichos iconos:

c) ejecutar la aplicación correspondiente si dicha aplicación está instalada en dicho terminal, o

d) acceder (S9) a la URL indicativo de dónde se encuentra disponible la correspondiente aplicación 15 para su descarga si dicha aplicación no está instalada en dicho terminal,

y en el que el servidor (3) de la parte vendedora de la puja en tiempo real lleva a cabo las etapas de:

- recibir (S1) dicho mensaje de actualización (M1) del terminal (2),

- enviar (S3) un mensaje de solicitud de oferta (M2) a al menos un servidor (4) de la parte compradora de la puja en tiempo real en reacción a la recepción de dicho mensaje de actualización (M1), incluyendo dicho 20 mensaje de solicitud de oferta (M2) unos datos de perfil asociados con el identificador del mensaje de actualización (M1),

> - recibir (S4) un mensaje de respuesta de oferta (M3) de dicho al menos un servidor (4) de la parte compradora de la puja en tiempo real,

- seleccionar (S5) uno de los mensajes de respuesta de oferta recibidos (M3), y
- 25 enviar (S7) dicho mensaje del resultado de la oferta al terminal (2), en el que el primer icono y la URL del mensaje del resultado de la oferta (M6) se determinan en función del mensaje de respuesta de la oferta seleccionado (M3).
	- 2.- Procedimiento de acuerdo con la reivindicación 1, que comprende:
- después de acceder a la URL indicativo de dónde se encuentra disponible la correspondiente aplicación 30 para su descargar, descarga e instalar dicha aplicación en dicho terminal.
	- 3.- Procedimiento de acuerdo con una de las reivindicaciones 1 y 2, que comprende:

- en respuesta a una detección de la ejecución de una de las aplicaciones, enviar (T3), por el terminal (2), un mensaje indicativo de que la aplicación ha sido lanzada al servidor (3) de la parte vendedora de la puja en tiempo real,

- 35 en respuesta a la recepción de dicho mensaje indicativo de que la aplicación ha sido lanzada por el servidor de la parte vendedora de la puja en tiempo real:
	- a) determinar (T4) las características de la aplicación y
	- b) actualizar (T5, T6, T7) un perfil de usuario en función de dichas características.
	- 4.- Procedimiento de acuerdo con una de las reivindicaciones 1 a 3, que comprende:
- 40 recibir (S4, S6) por el servidor (3) de la parte vendedora de la puja en tiempo real, una URL de informe asociado con el mensaje de respuesta de la oferta seleccionado (M3),

- enviar (U3), por el terminal (2) un mensaje que contiene los datos de usuario de la aplicación asociados con el mensaje del resultado de la oferta (M3) al servidor (3) de la parte vendedora de la puja en tiempo real,

45 - enviar (U5), por el servidor (3) de la parte vendedora de la puja en tiempo real, un mensaje que contiene los datos de utilización recibidos a la URL de informe.

- 
- 
- 

5.- Procedimiento de acuerdo con una de las reivindicaciones 1 a 4, en el que el mensaje del resultado de la oferta (M6) incluye también unos metadatos relacionados con la subasta de pujas en tiempo real, y el terminal (2) lleva a cabo las etapas de:

- almacenar los metadatos asociados con la aplicación (V1),
- 5 cuando la aplicación es lanzada (V2), transmitir los metadatos almacenados a la aplicación (V3).

6.- Procedimiento de acuerdo con una de las reivindicaciones 1 a 5, en el que al menos un mensaje entre el mensaje de solicitud de oferta (M2) y el mensaje de respuesta de oferta (M3) es conforme con la norma v2.1 de la OpenRTB, e incluye al menos un objeto en el campo "ext".

7.- Sistema (1) que comprende un servidor (3) de la parte compradora de la puja en tiempo real, y al menos un 10 terminal (2) de usuario conectados por una red,

en el que el terminal (2) de usuario comprende:

- unos medios para enviar al servidor (3) de la parte vendedora de la puja en tiempo real un mensaje de actualización (M1) que contiene un identificador,

- unos medios para recibir un mensaje del resultado de la oferta (M6) desde el servidor de la parte 15 vendedora de la puja en tiempo real en respuesta a dicho mensaje de actualización, comprendiendo dicho mensaje del resultado de la oferta un primer icono y una URL indicativo de dónde se encuentra disponible una aplicación asociada con el icono para su descarga,

> - unos medios para representar un conjunto de iconos asociadas con aplicaciones, que incluyen dicho primer icono,

20 - unos medios para ejecutar la aplicación correspondiente en respuesta al comando de activación de uno de dichos iconos, si dicha aplicación está instalada en dicho terminal, y

> - unos medios para acceder a la URL indicativos de dónde se encuentra disponible la correspondiente aplicación para su descarga en respuesta a un comando de activación de uno de dichos iconos, si dicha aplicación no está instalada en dicho terminal

25 y en el que el servidor (3) de la parte vendedora de la puja en tiempo real, comprende:

- unos medios para recibir dicho mensaje de actualización del terminal,

- unos medios para enviar un mensaje de solicitud de oferta (M2) al al menos un servidor (4) de la parte compradora de la puja en tiempo real en reacción a la recepción de dicho mensaje de actualización, incluyendo dicho mensaje de solicitud de oferta unos datos de perfil asociados con el identificador del 30 mensaje de actualización,

> - unos medios para recibir un mensaje de respuesta de oferta (M3) de dicho al menos un servidor de la parte compradora de la puja en tiempo real,

- unos medios para seleccionar uno de los mensajes de respuesta de oferta recibidos, y

- unos medios para enviar dicho mensaje del resultado de la oferta al terminal, en el que el primer icono y 35 la URL del resultado del mensaje se determina en función del mensaje de respuesta seleccionado.

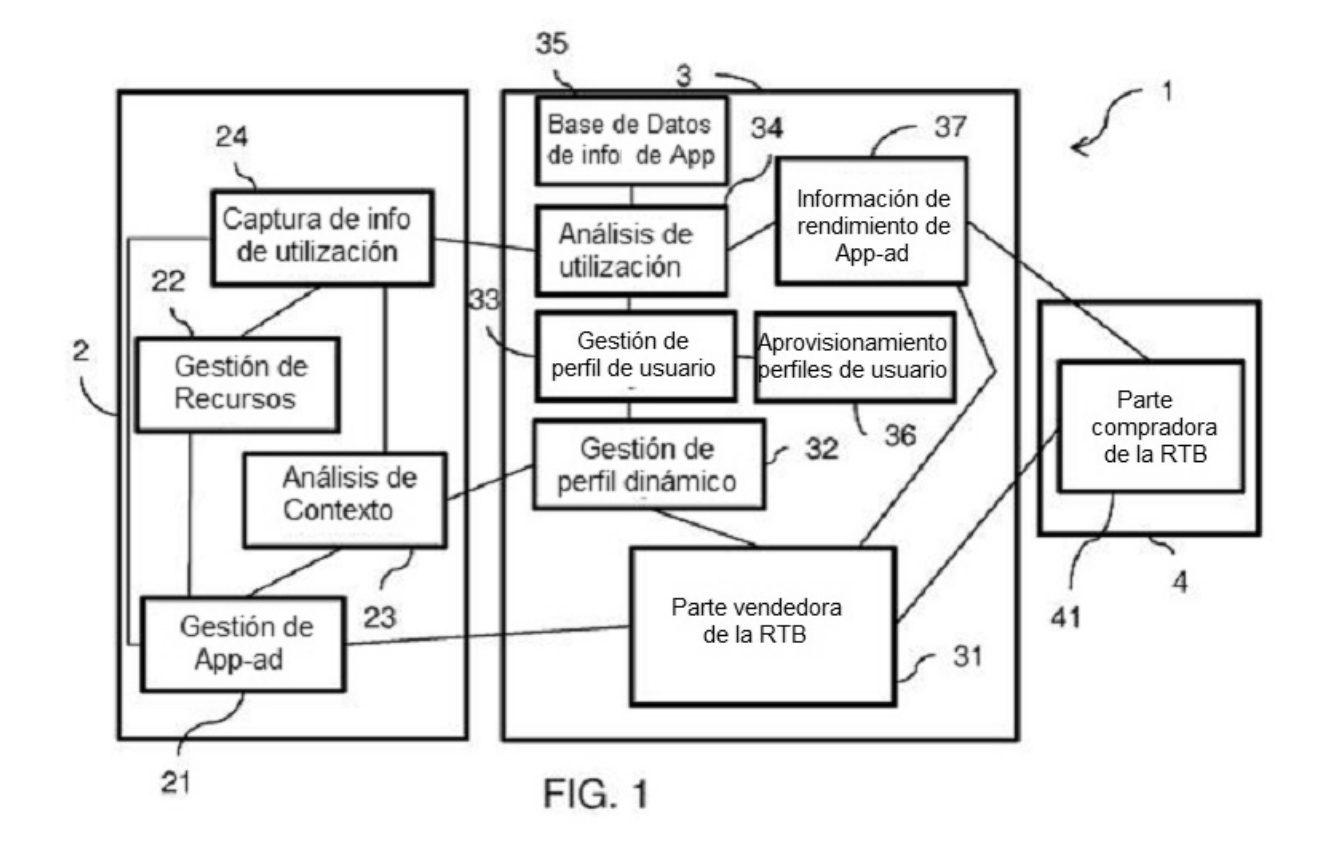

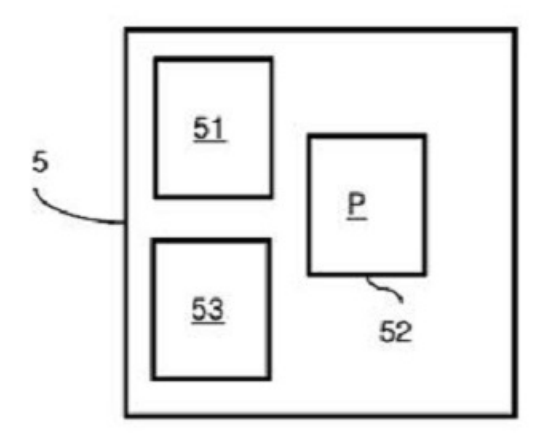

**FIG. 2** 

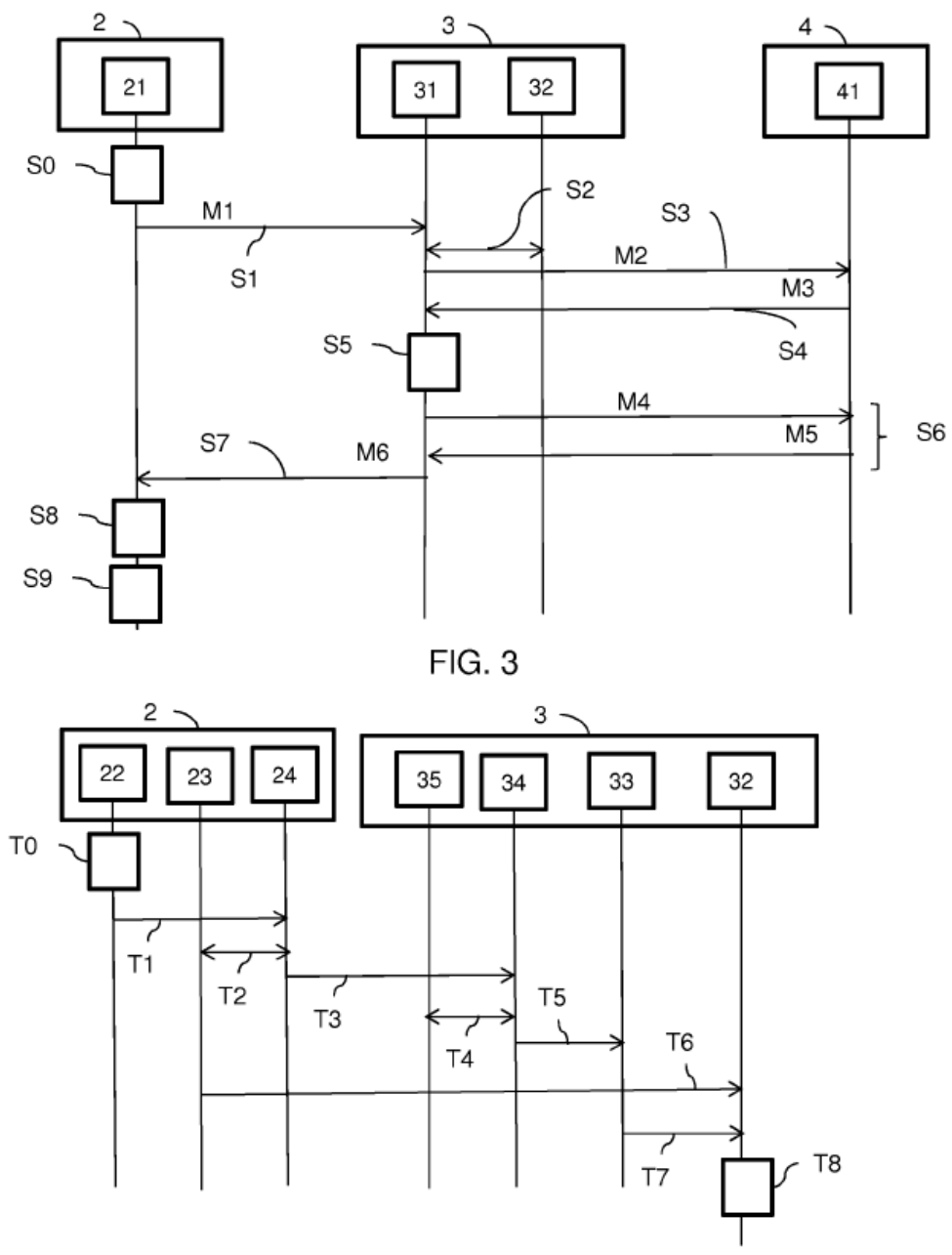

FIG. 4

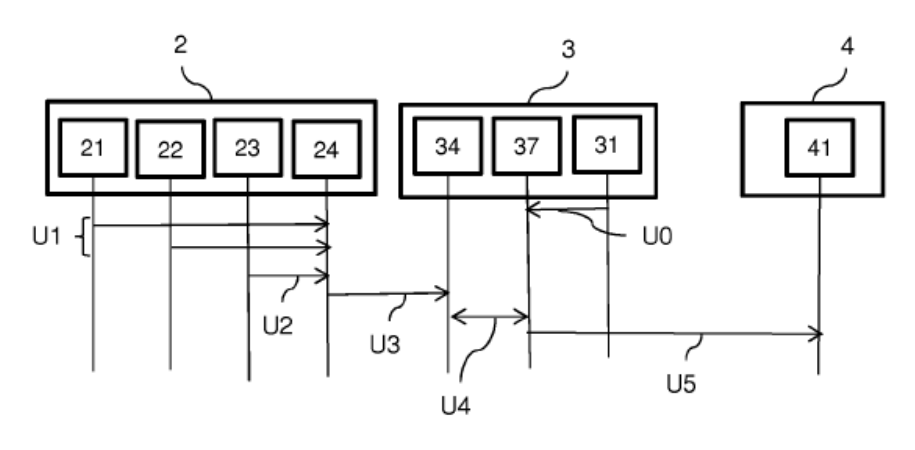

 $FIG. 5$ 

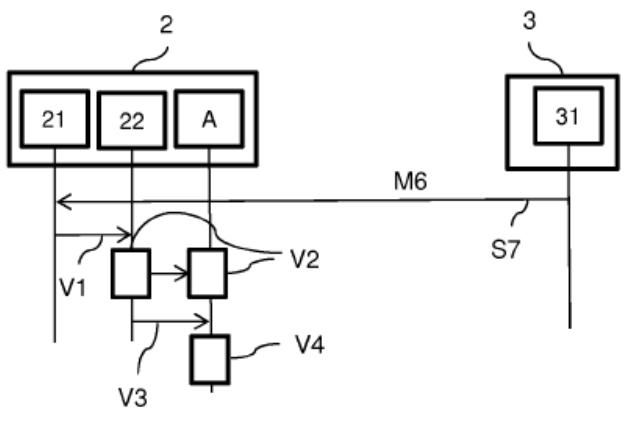

FIG. 6